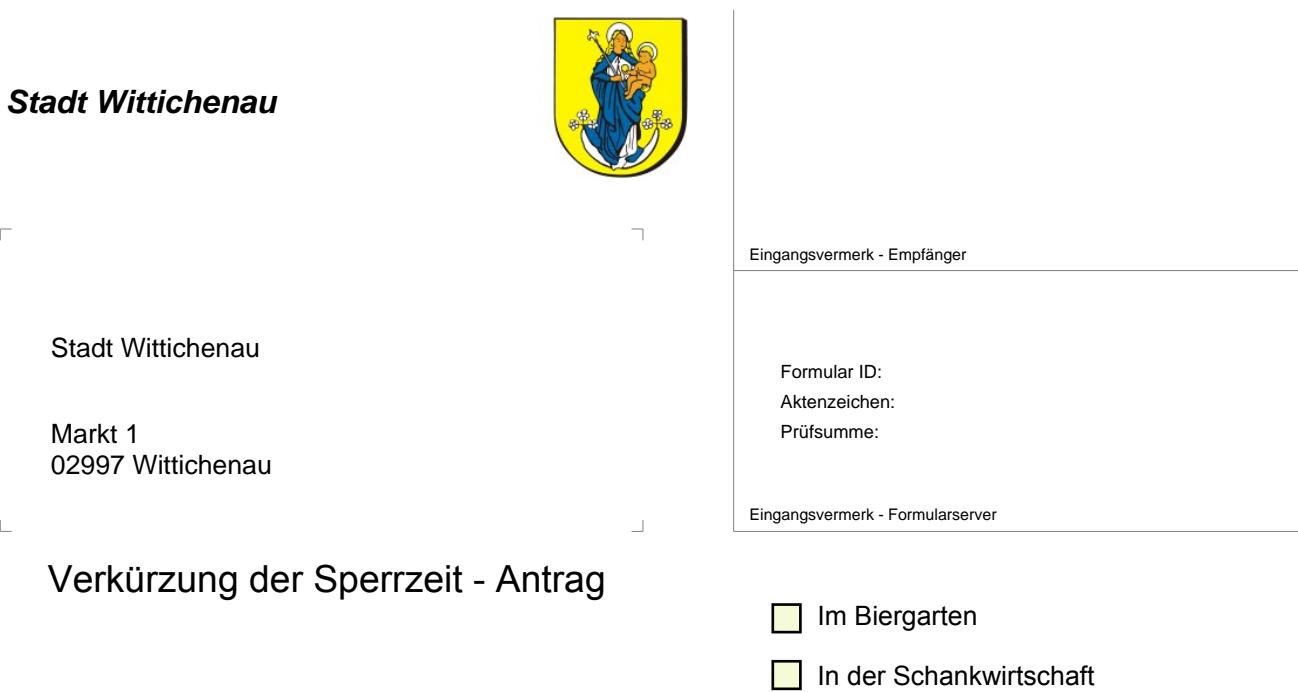

## **Antragsteller/in:**

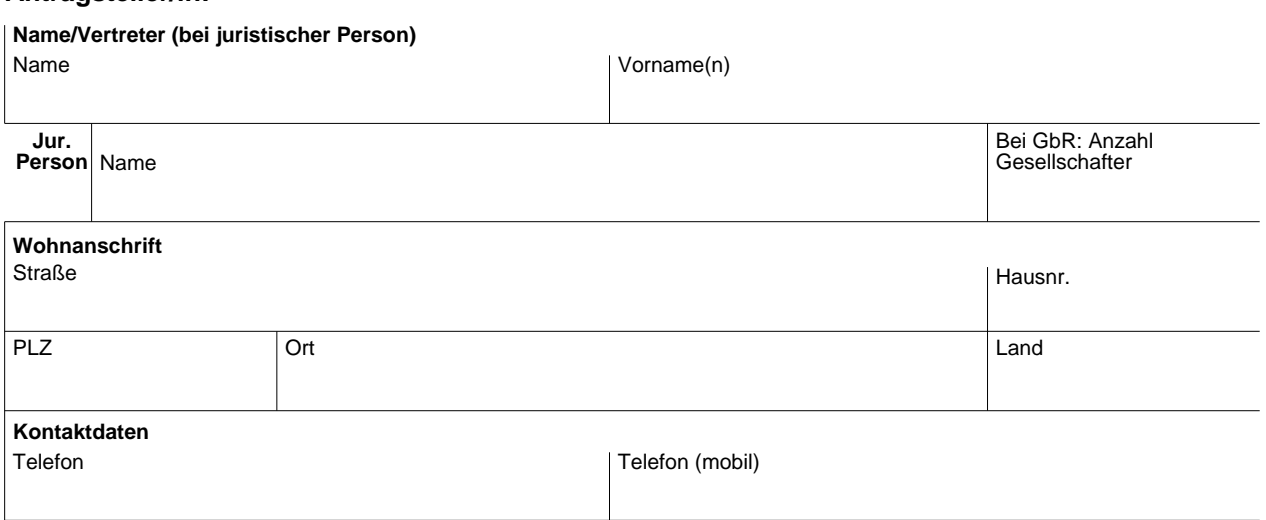

## **Gaststätte**

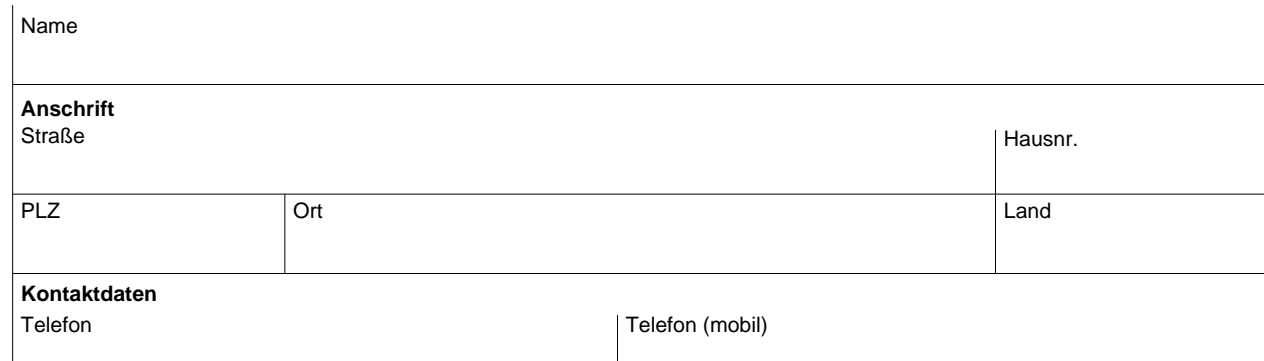

© erstellt durch die kommunale Gemeinschaft Sachsens

© erstellt durch die kommunale Gemeinschaft Sachsens

**i**

Fax E-Mail

Fax E-Mail

## **Ergänzungen / Begründung**

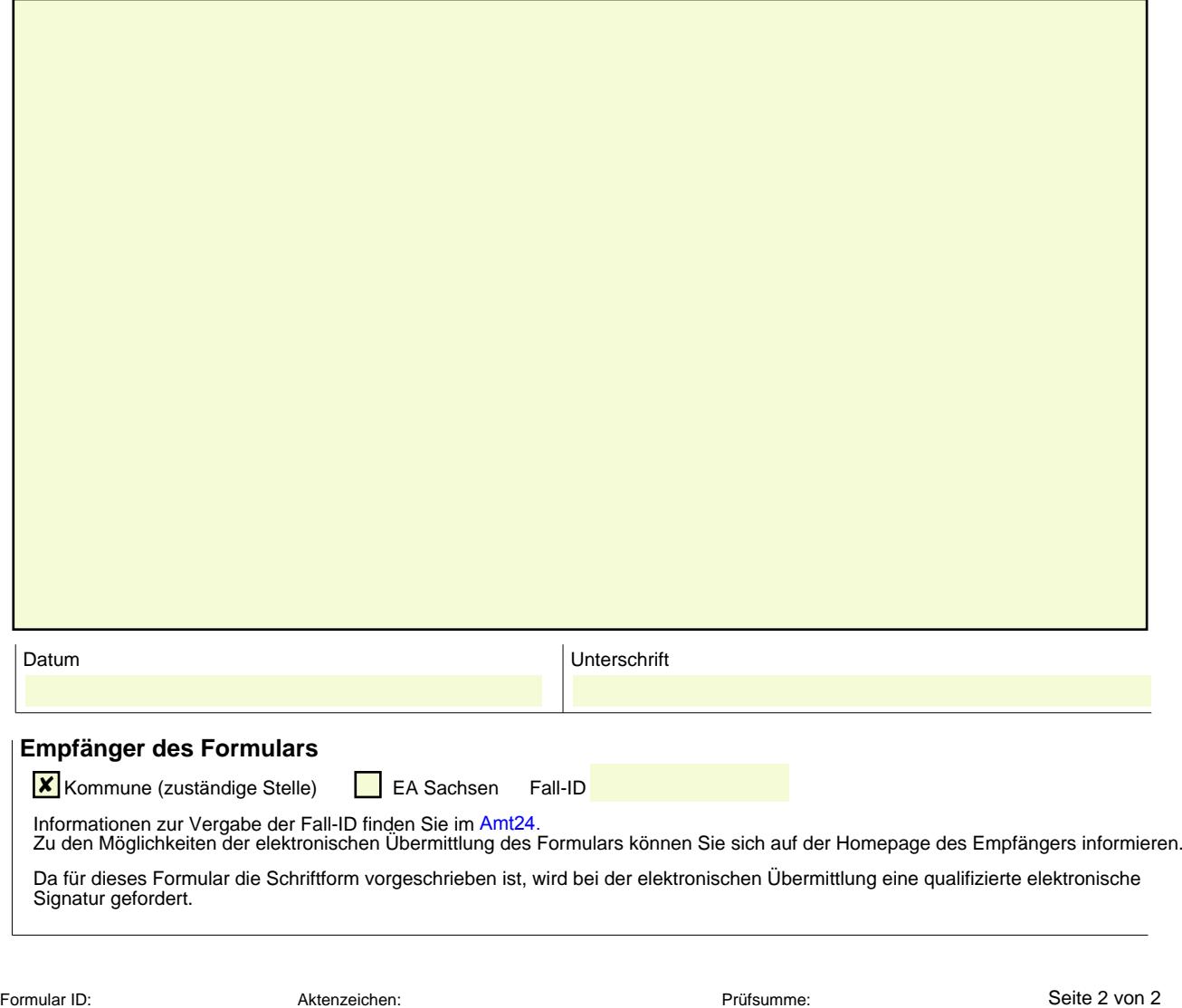